# Comparar Porcientos de Números (A)

Use  $\lt$ ,  $>$ ,  $o$  = para comparar cada pareja de porcientos.

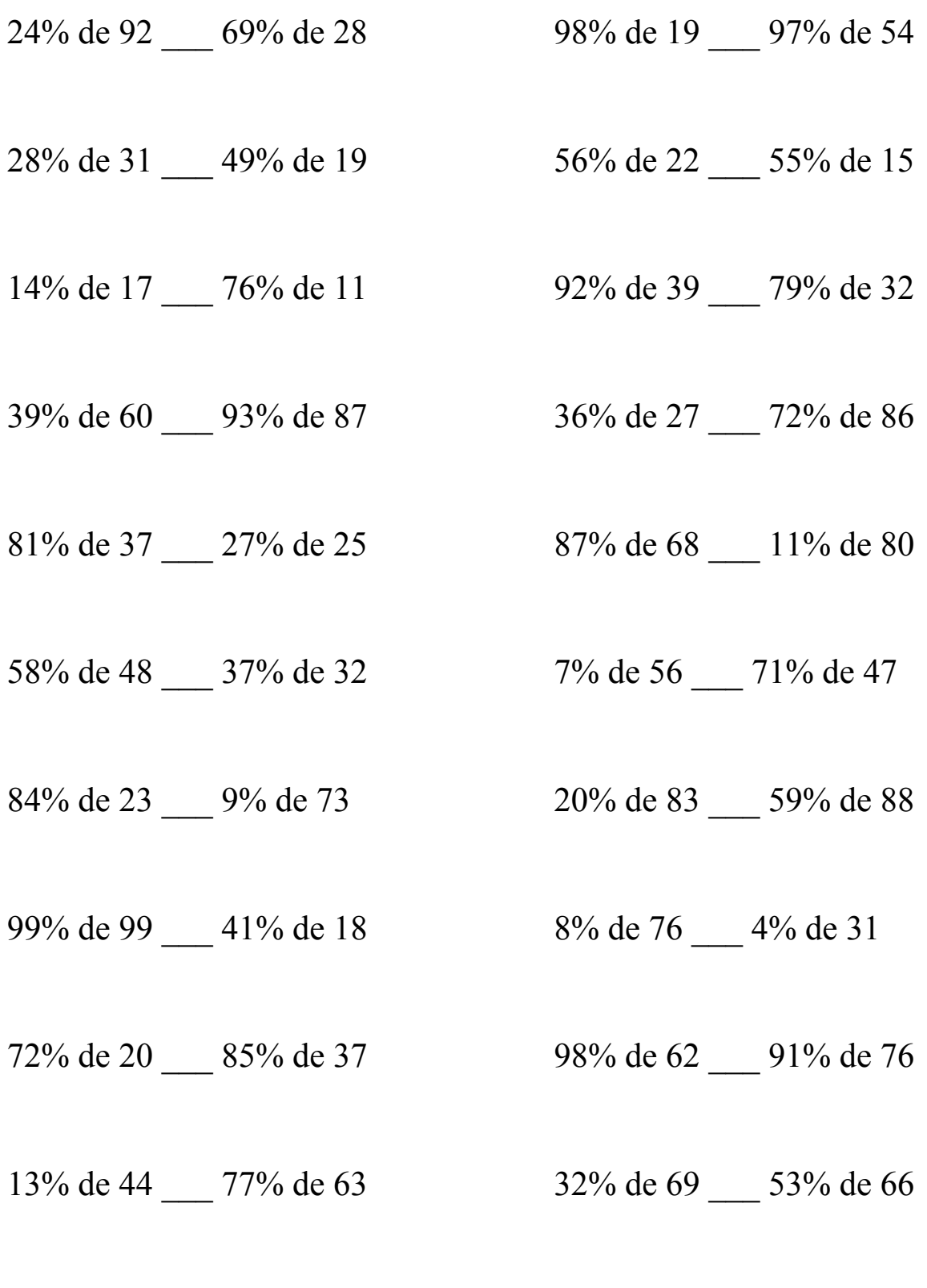

### Comparar Porcientos de Números (A) Respuestas

Use  $\langle \rangle$ , o = para comparar cada pareja de porcientos.

 $24\%$  de 92 > 69% de 28 98% de 19 < 97% de 54  $22.08 > 19.32$  18.62 < 52.38

28% de 31 < 49% de 19 56% de 22 > 55% de 15  $8.68 < 9.31$  12.32 > 8.25

14% de 17 < 76% de 11 92% de 39 > 79% de 32  $2.38 < 8.36$   $35.88 > 25.28$ 

39% de 60 < 93% de 87 36% de 27 < 72% de 86  $23.4 < 80.91$  9.72  $< 61.92$ 

 $81\%$  de  $37 > 27\%$  de 25 87% de 68 > 11% de 80  $29.97 > 6.75$  59.16  $> 8.8$ 

58% de 48 > 37% de 32 7% de 56 < 71% de 47  $27.84 > 11.84$   $3.92 < 33.37$ 

84% de 23 > 9% de 73 20% de 83 < 59% de 88  $19.32 > 6.57$  16.6 < 51.92

99% de 99 > 41% de 18 8% de 76 > 4% de 31  $98.01 > 7.38$  6.08 > 1.24

72% de 20 < 85% de 37 98% de 62 < 91% de 76 14.4 < 31.45 60.76 < 69.16

13% de 44 < 77% de 63 32% de 69 < 53% de 66  $5.72 < 48.51$  22.08  $< 34.98$ 

# Comparar Porcientos de Números (B)

Use  $\lt$ ,  $>$ ,  $o$  = para comparar cada pareja de porcientos.

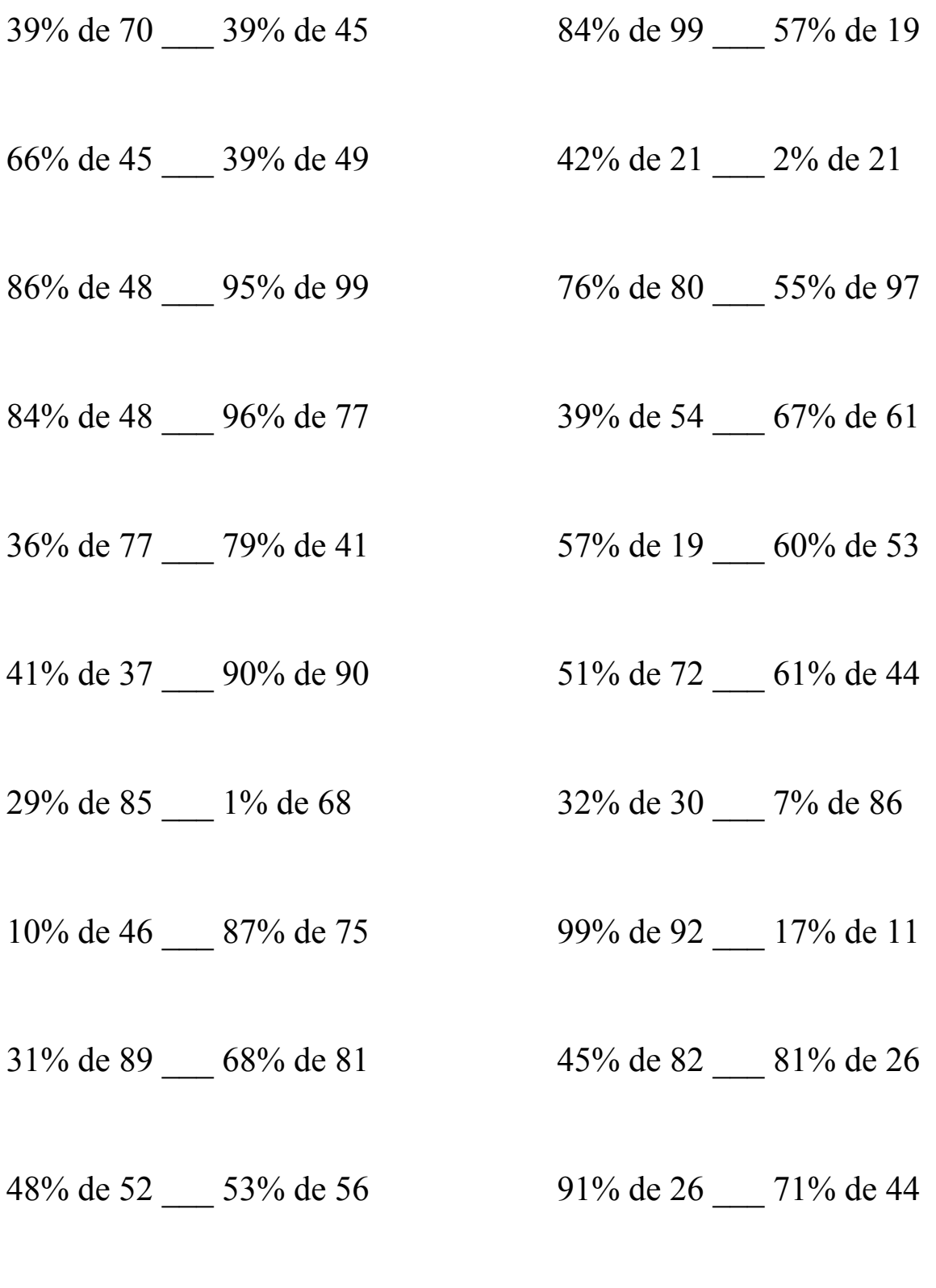

### Comparar Porcientos de Números (B) Respuestas

Use  $\langle \rangle$ , o = para comparar cada pareja de porcientos.

39% de 70 > 39% de 45 84% de 99 > 57% de 19  $27.3 > 17.55$  83.16 > 10.83

66% de 45 > 39% de 49 42% de 21 > 2% de 21  $29.7 > 19.11$  8.82 > 0.42

 $41.28 < 94.05$  60.8  $> 53.35$ 

84% de 48 < 96% de 77 39% de 54 < 67% de 61  $40.32 < 73.92$  21.06 < 40.87

36% de 77 < 79% de 41 57% de 19 < 60% de 53  $27.72 \leq 32.39$  10.83  $\leq 31.8$ 

41% de 37 < 90% de 90 51% de 72 > 61% de 44  $15.17 < 81$   $36.72 > 26.84$ 

29% de 85 > 1% de 68  $32\%$  de 30 > 7% de 86  $24.65 > 0.68$  9.6  $> 6.02$ 

10% de 46 < 87% de 75 99% de 92 > 17% de 11  $4.6 \le 65.25$  91.08 > 1.87

31% de 89 < 68% de 81 45% de 82 > 81% de 26  $27.59 < 55.08$   $36.9 > 21.06$ 

48% de 52 < 53% de 56 91% de 26 < 71% de 44 24.96 < 29.68 23.66 < 31.24

86% de 48 < 95% de 99 76% de 80 > 55% de 97

# Comparar Porcientos de Números (C)

Use  $\lt$ ,  $>$ ,  $o$  = para comparar cada pareja de porcientos.

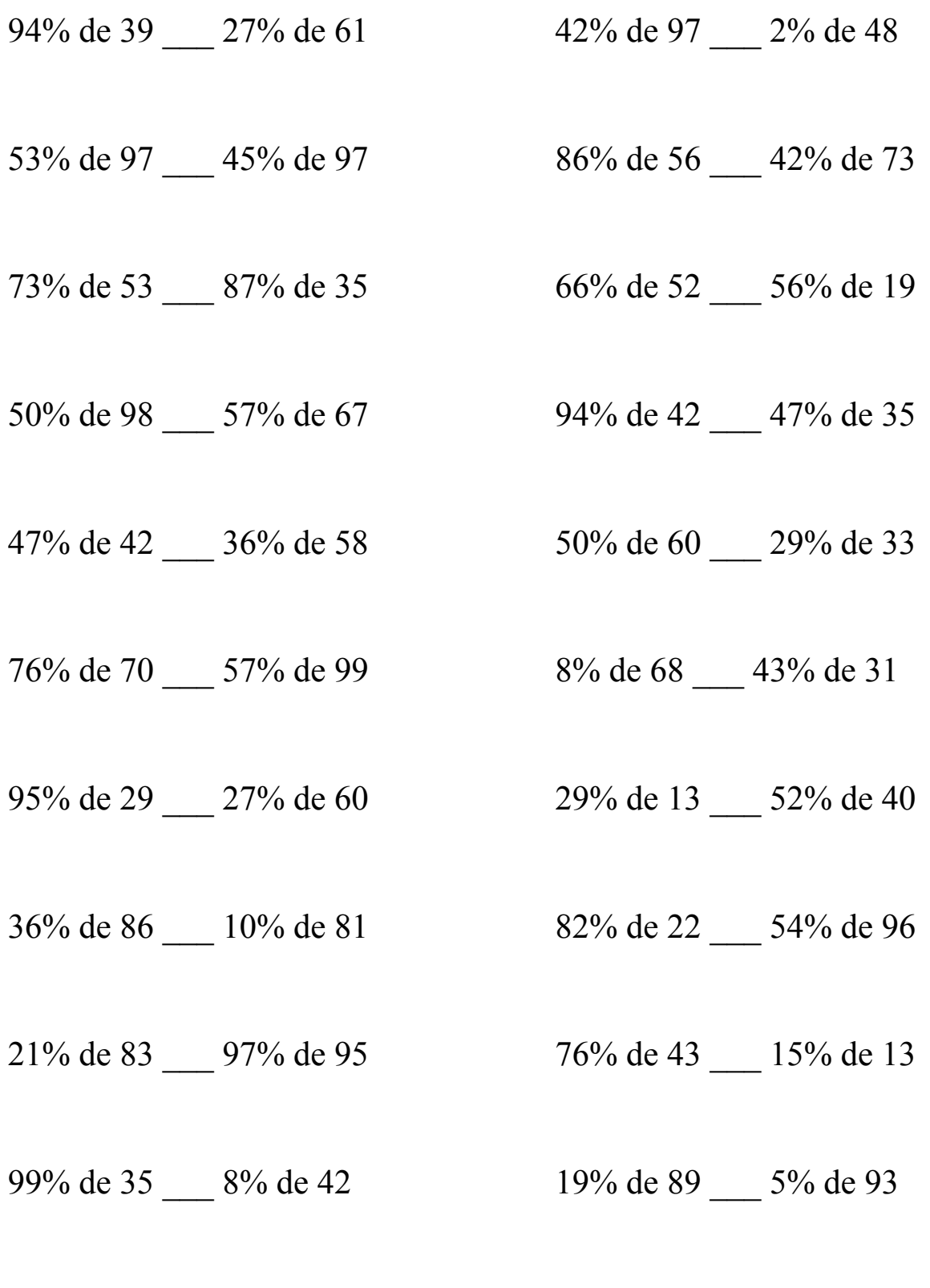

### Comparar Porcientos de Números (C) Respuestas

Use  $\langle \rangle$ , o = para comparar cada pareja de porcientos.

- 94% de 39 > 27% de 61 42% de 97 > 2% de 48  $36.66 > 16.47$   $40.74 > 0.96$
- 53% de 97 > 45% de 97 86% de 56 > 42% de 73  $51.41 > 43.65$   $48.16 > 30.66$
- $38.69 > 30.45$   $34.32 > 10.64$
- $49 > 38.19$   $39.48 > 16.45$
- $19.74 < 20.88$   $30 > 9.57$
- $76\%$  de  $70 < 57\%$  de 99 8% de 68  $< 43\%$  de 31  $53.2 < 56.43$   $5.44 < 13.33$
- 95% de 29 > 27% de 60 29% de 13 < 52% de 40  $27.55 > 16.2$   $3.77 < 20.8$
- $36\%$  de  $86 > 10\%$  de 81 82\% de 22 < 54\% de 96  $30.96 > 8.1$  18.04 < 51.84
- 21% de 83 < 97% de 95 76% de 43 > 15% de 13  $17.43 < 92.15$   $32.68 > 1.95$
- 99% de 35 > 8% de 42 19% de 89 > 5% de 93  $34.65 > 3.36$  16.91 > 4.65
- 
- 
- $73\%$  de 53 >  $87\%$  de 35 66% de 52 > 56% de 19
- 50% de 98 > 57% de 67 94% de 42 > 47% de 35
- 47% de 42 < 36% de 58 50% de 60 > 29% de 33
	-
	-
	-
	-
	-

# Comparar Porcientos de Números (D)

Use  $\lt$ ,  $>$ ,  $o$  = para comparar cada pareja de porcientos.

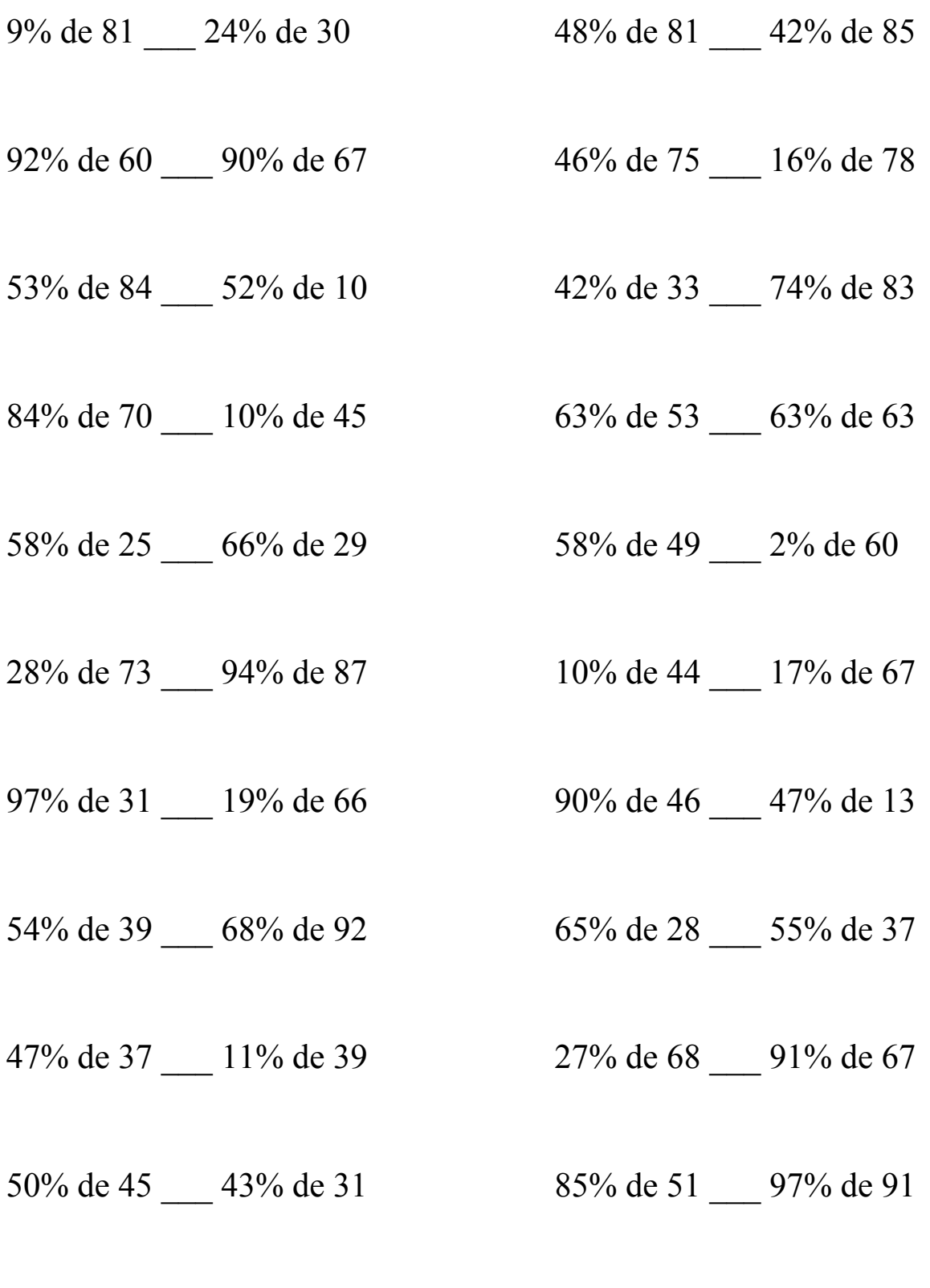

### Comparar Porcientos de Números (D) Respuestas

Use  $\langle \rangle$ , o = para comparar cada pareja de porcientos.

 $7.29 > 7.2$  38.88 > 35.7 92% de 60 < 90% de 67  $46\%$  de 75 > 16% de 78  $55.2 < 60.3$   $34.5 > 12.48$ 53% de 84 > 52% de 10 42% de 33 < 74% de 83  $44.52 > 5.2$  13.86 < 61.42  $84\%$  de 70 > 10% de 45 63% de 53 < 63% de 63  $58.8 > 4.5$   $33.39 < 39.69$  $58\%$  de  $25 < 66\%$  de 29 58% de 49 > 2% de 60

28% de 73 < 94% de 87 10% de 44 < 17% de 67  $20.44 \leq 81.78$   $4.4 \leq 11.39$ 

97% de 31 > 19% de 66 90% de 46 > 47% de 13  $30.07 > 12.54$  41.4 > 6.11

 $54\%$  de  $39 < 68\%$  de 92 65% de 28  $< 55\%$  de 37  $21.06 \leq 62.56$  18.2  $< 20.35$ 

47% de 37 > 11% de 39 27% de 68 < 91% de 67  $17.39 > 4.29$  18.36 < 60.97

50% de 45 > 43% de 31 85% de 51 < 97% de 91  $22.5 > 13.33$   $43.35 < 88.27$ 

9% de 81 > 24% de 30  $48\%$  de 81 > 42% de 85

 $14.5 < 19.14$  28.42 > 1.2

# Comparar Porcientos de Números (E)

Use  $\langle \rangle$ ,  $\delta$  = para comparar cada pareja de porcientos.

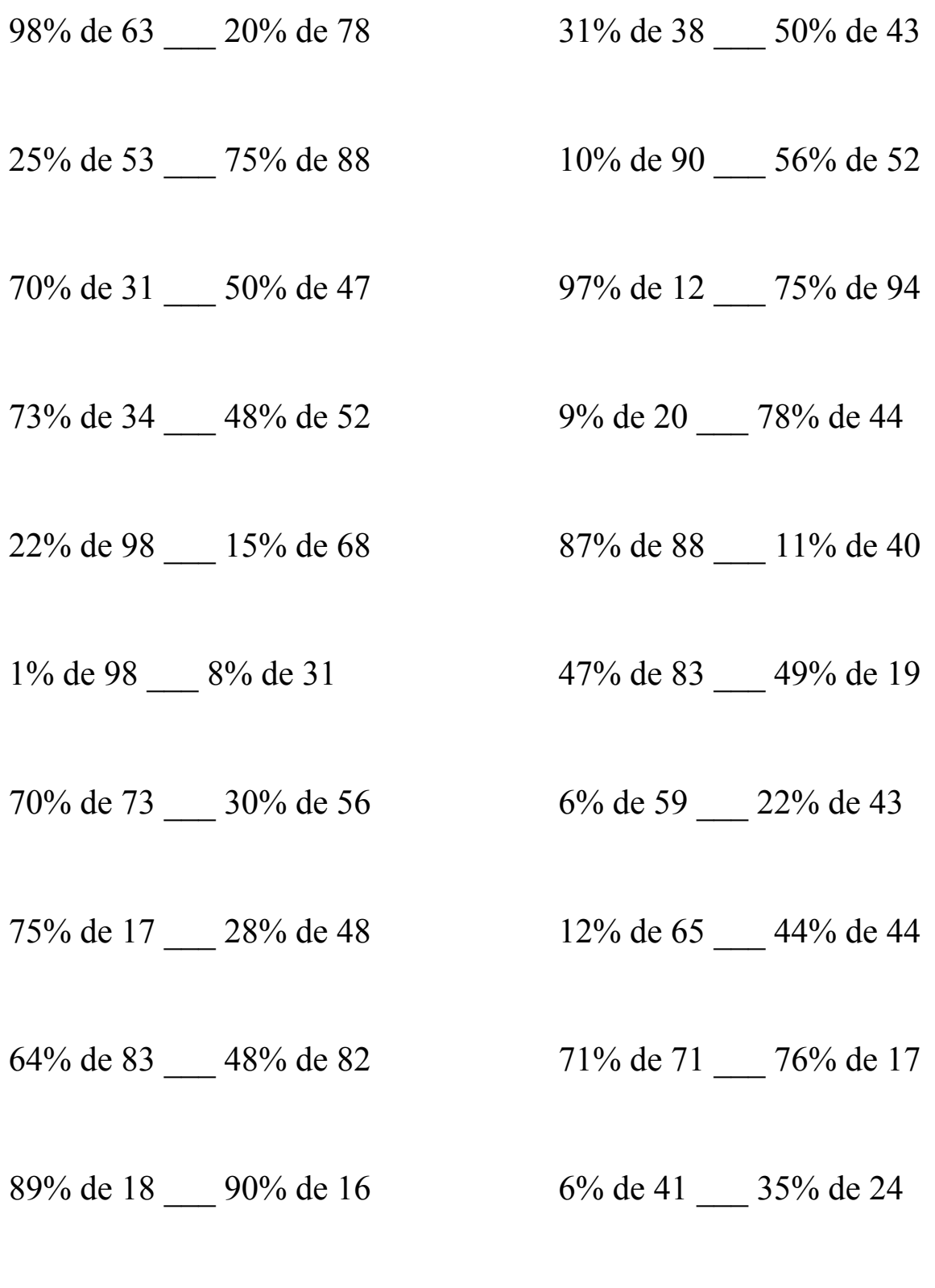

### Comparar Porcientos de Números (E) Respuestas

Use  $\langle \rangle$ , o = para comparar cada pareja de porcientos.

98% de 63 > 20% de 78 31% de 38 < 50% de 43  $61.74 > 15.6$  11.78 < 21.5 25% de 53 < 75% de 88 10% de 90 < 56% de 52  $13.25 < 66$  9 < 29.12 70% de 31 < 50% de 47 97% de 12 < 75% de 94  $21.7 < 23.5$  11.64 < 70.5 73% de 34 < 48% de 52 9% de 20 < 78% de 44  $24.82 < 24.96$  1.8  $< 34.32$  $22\%$  de 98 > 15% de 68 87% de 88 > 11% de 40  $21.56 > 10.2$  76.56 > 4.4 1% de 98 < 8% de 31 47% de 83 > 49% de 19  $0.98 < 2.48$  39.01 > 9.31 70% de 73 > 30% de 56 6% de 59 < 22% de 43  $51.1 > 16.8$   $3.54 < 9.46$ 75% de 17 < 28% de 48 12% de 65 < 44% de 44  $12.75 < 13.44$   $7.8 < 19.36$ 64% de 83 > 48% de 82 71% de 71 > 76% de 17  $53.12 > 39.36$   $50.41 > 12.92$ 89% de 18 > 90% de 16 6% de 41 < 35% de 24  $16.02 > 14.4$  2.46 < 8.4

# Comparar Porcientos de Números (F)

Use  $\langle \rangle$ ,  $\delta$  = para comparar cada pareja de porcientos.

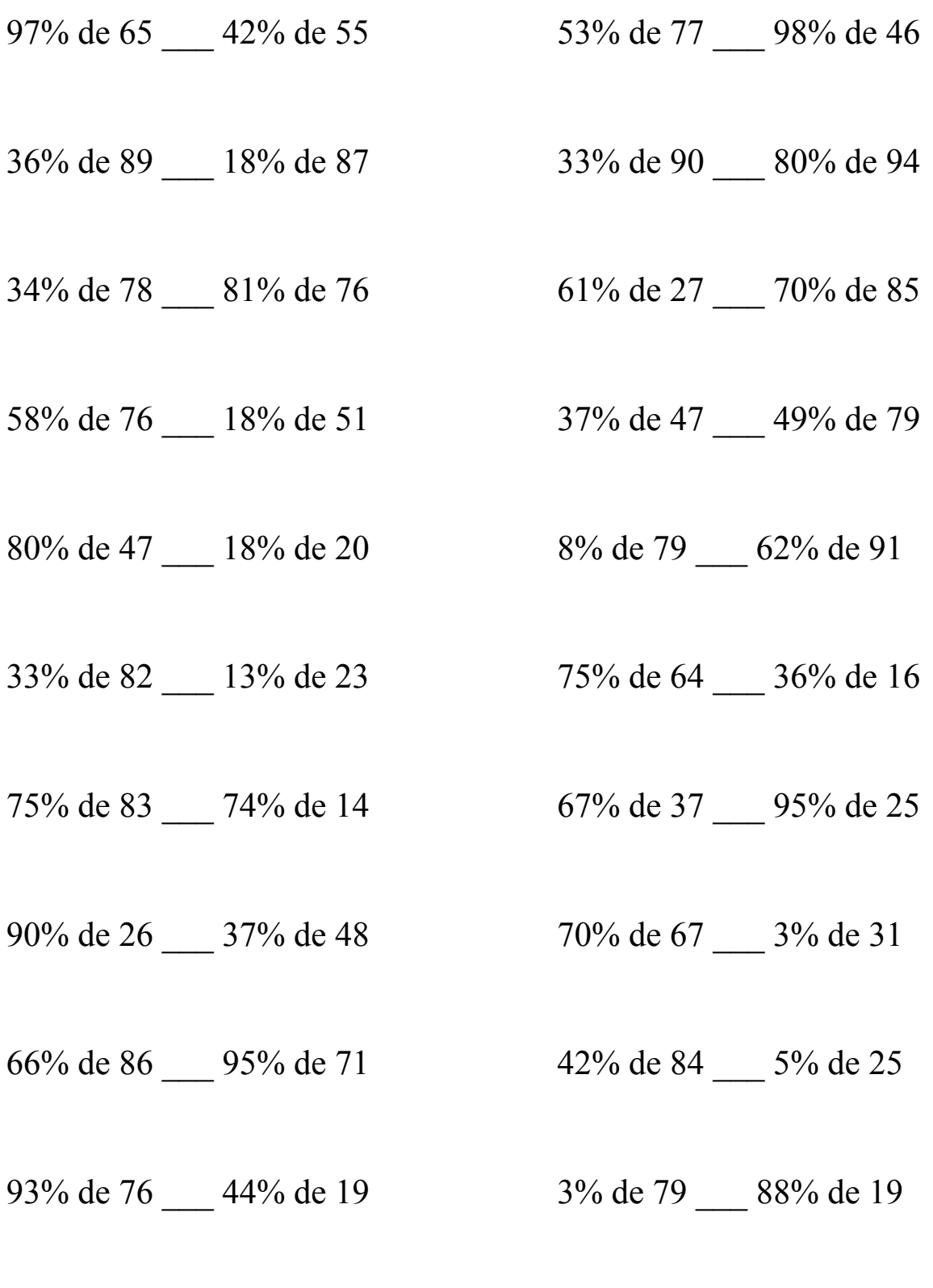

### Comparar Porcientos de Números (F) Respuestas

Use  $\langle \rangle$ , o = para comparar cada pareja de porcientos.

97% de  $65 > 42\%$  de 55 53% de 77 < 98% de 46  $63.05 > 23.1$   $40.81 < 45.08$ 

 $32.04 > 15.66$  29.7 < 75.2

 $26.52 \le 61.56$  16.47  $\le$  59.5

58% de 76 > 18% de 51 37% de 47 < 49% de 79  $44.08 > 9.18$  17.39 < 38.71

 $80\%$  de 47 > 18% de 20  $8\%$  de 79 < 62% de 91  $37.6 > 3.6$  6.32 < 56.42

 $27.06 > 2.99$   $48 > 5.76$ 

75% de 83 > 74% de 14 67% de 37 > 95% de 25  $62.25 > 10.36$  24.79 > 23.75

90% de 26 > 37% de 48 70% de 67 > 3% de 31  $23.4 > 17.76$   $46.9 > 0.93$ 

66% de 86 < 95% de 71 42% de 84 > 5% de 25  $56.76 \le 67.45$   $35.28 > 1.25$ 

93% de 76 > 44% de 19 3% de 79 < 88% de 19  $70.68 > 8.36$  2.37 < 16.72

36% de 89 > 18% de 87 33% de 90 < 80% de 94

 $34\%$  de 78 < 81% de 76 61% de 27 < 70% de 85

33% de 82 > 13% de 23 75% de 64 > 36% de 16

# Comparar Porcientos de Números (G)

Use  $\lt$ ,  $>$ ,  $o$  = para comparar cada pareja de porcientos.

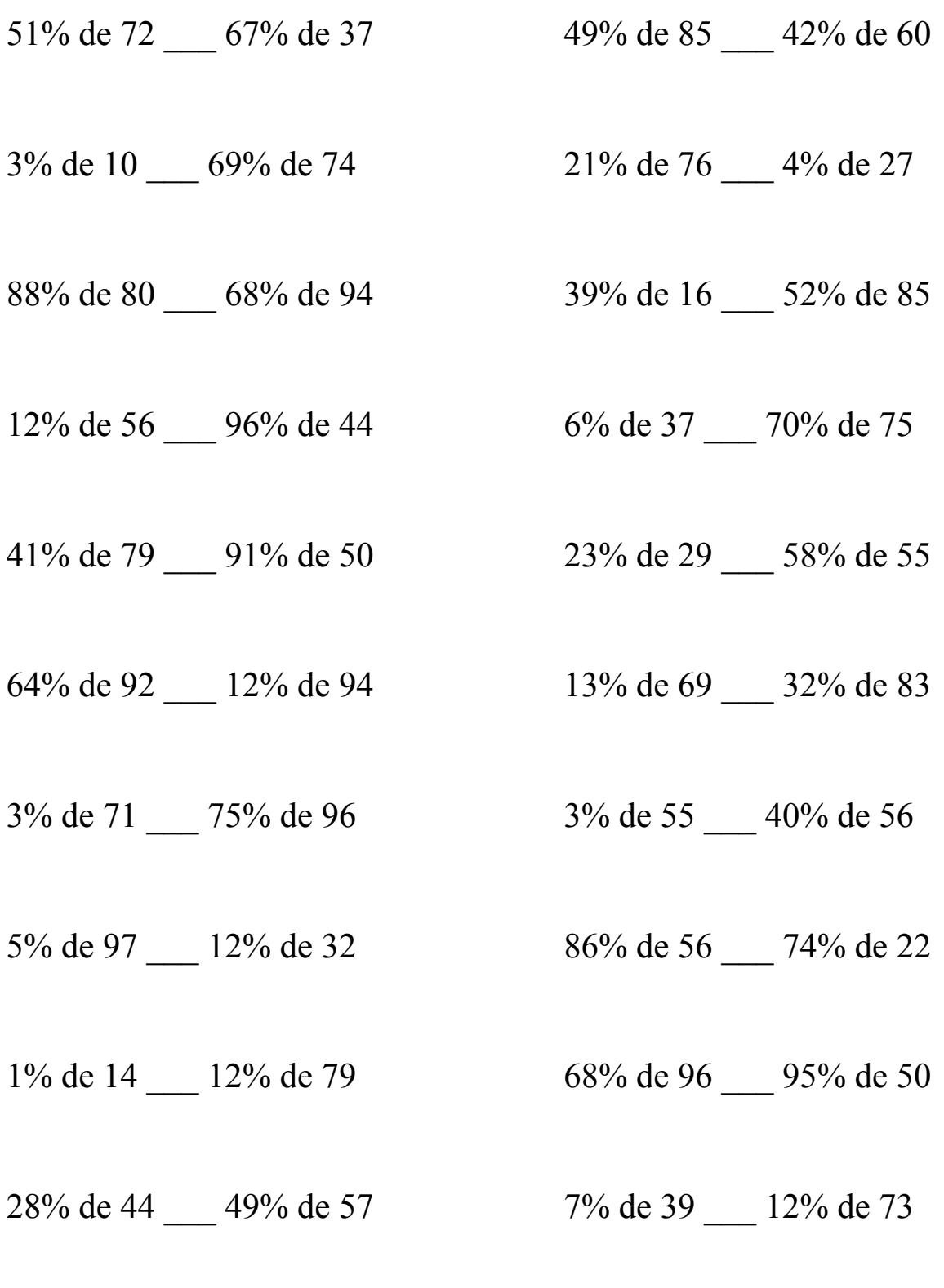

### Comparar Porcientos de Números (G) Respuestas

Use  $\langle \rangle$ , o = para comparar cada pareja de porcientos.

51% de 72 > 67% de 37 49% de 85 > 42% de 60  $36.72 > 24.79$   $41.65 > 25.2$ 

3% de 10 < 69% de 74 21% de 76 > 4% de 27  $0.3 < 51.06$  15.96 > 1.08

88% de 80 > 68% de 94 39% de 16 < 52% de 85  $70.4 > 63.92$  6.24 < 44.2

 $12\%$  de 56 < 96% de 44 6% de 37 < 70% de 75  $6.72 < 42.24$  2.22  $< 52.5$ 

41% de 79 < 91% de 50 23% de 29 < 58% de 55  $32.39 < 45.5$  6.67 < 31.9

64% de 92 > 12% de 94 13% de 69 < 32% de 83  $58.88 > 11.28$   $8.97 < 26.56$ 

 $3\%$  de 71 < 75% de 96  $3\%$  de 55 < 40% de 56  $2.13 < 72$   $1.65 < 22.4$ 

 $5\%$  de 97 > 12% de 32 86% de 56 > 74% de 22  $4.85 > 3.84$   $48.16 > 16.28$ 

 $1\%$  de  $14 < 12\%$  de 79 68% de 96 > 95% de 50  $0.14 < 9.48$  65.28 > 47.5

28% de 44 < 49% de 57 7% de 39 < 12% de 73  $12.32 < 27.93$  2.73  $< 8.76$ 

# Comparar Porcientos de Números (H)

Use  $\lt$ ,  $>$ ,  $o$  = para comparar cada pareja de porcientos.

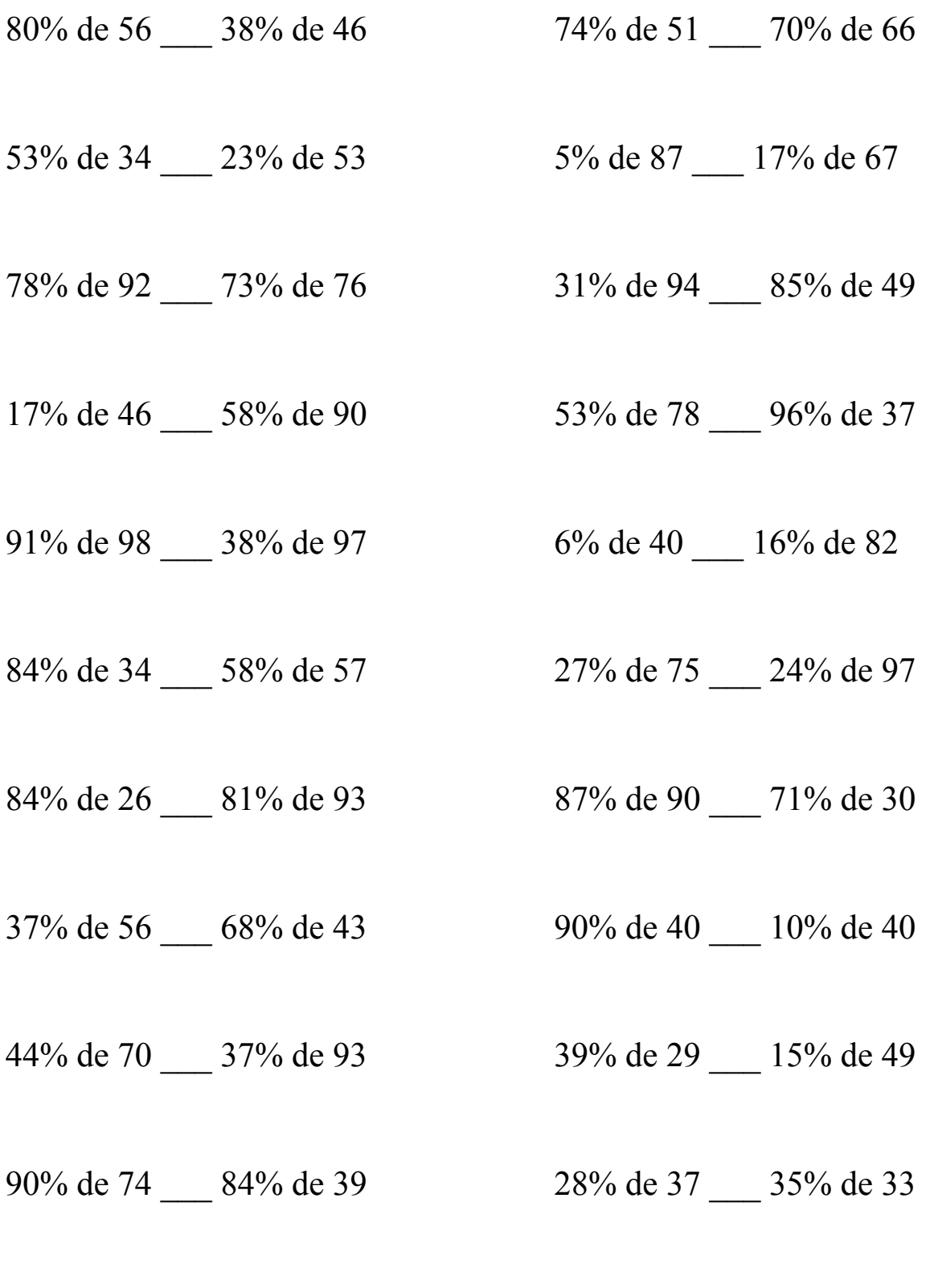

### Comparar Porcientos de Números (H) Respuestas

Use  $\langle \rangle$ , o = para comparar cada pareja de porcientos.

80% de 56 > 38% de 46 74% de 51 < 70% de 66  $44.8 > 17.48$   $37.74 < 46.2$ 

53% de 34 > 23% de 53 5% de 87 < 17% de 67  $18.02 > 12.19$   $4.35 < 11.39$ 

 $71.76 > 55.48$  29.14 < 41.65

17% de 46 < 58% de 90 53% de 78 > 96% de 37  $7.82 < 52.2$  41.34 > 35.52

91% de 98 > 38% de 97 6% de 40 < 16% de 82  $89.18 > 36.86$  2.4 < 13.12

 $28.56 \leq 33.06$  20.25  $\leq 23.28$ 

84% de 26 < 81% de 93 87% de 90 > 71% de 30  $21.84 < 75.33$   $78.3 > 21.3$ 

 $37\%$  de 56 < 68% de 43 90% de 40 > 10% de 40  $20.72 < 29.24$   $36 > 4$ 

44% de 70 < 37% de 93 39% de 29 > 15% de 49  $30.8 < 34.41$  11.31 > 7.35

90% de 74 > 84% de 39 28% de 37 < 35% de 33  $66.6 > 32.76$  10.36 < 11.55

78% de 92 > 73% de 76 31% de 94 < 85% de 49

84% de 34 < 58% de 57 27% de 75 < 24% de 97

# Comparar Porcientos de Números (I)

Use  $\lt$ ,  $>$ ,  $o$  = para comparar cada pareja de porcientos.

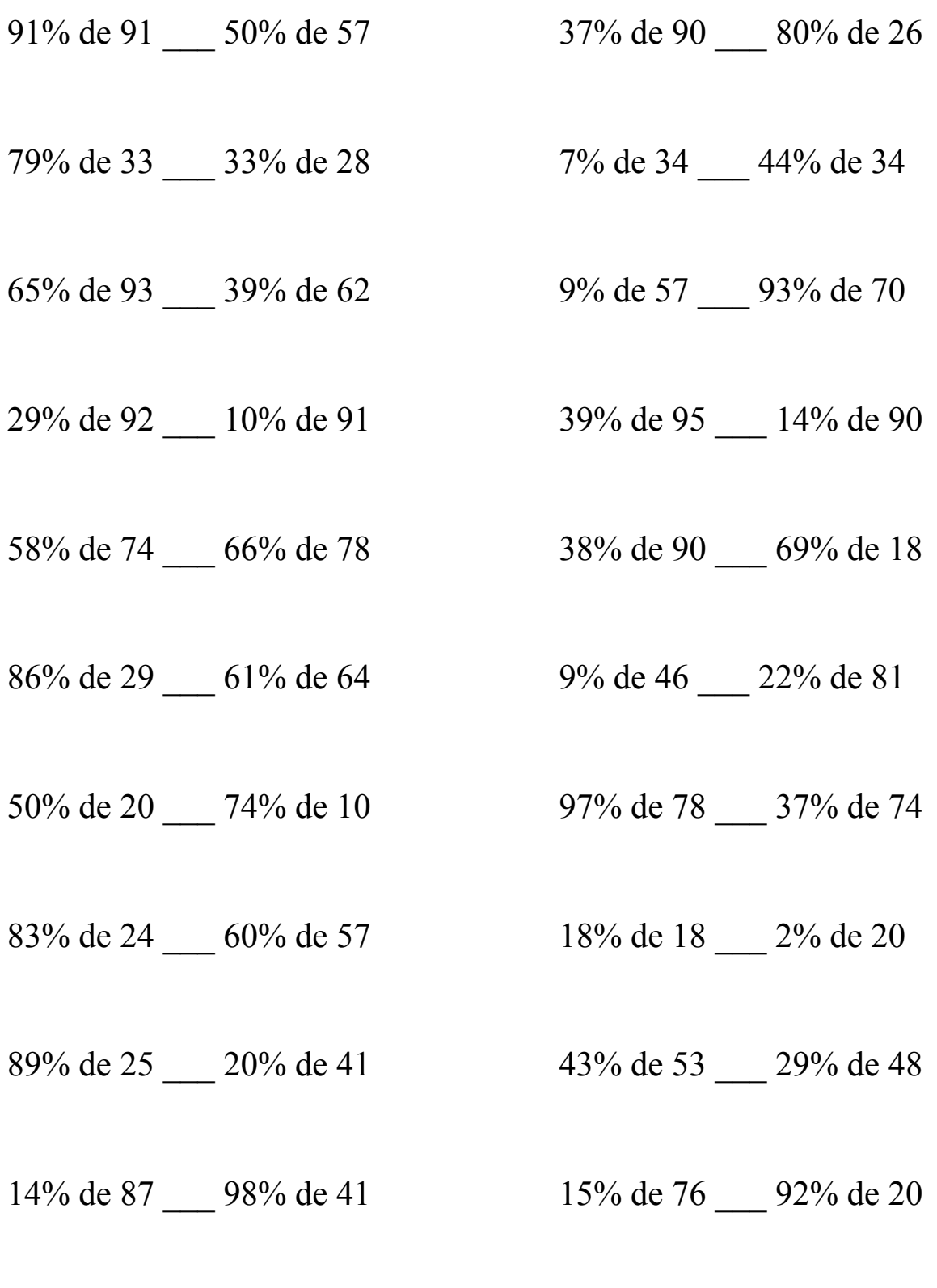

### Comparar Porcientos de Números (I) Respuestas

Use  $\langle \rangle$ , o = para comparar cada pareja de porcientos.

91% de 91 > 50% de 57 37% de 90 > 80% de 26  $82.81 > 28.5$   $33.3 > 20.8$ 

79% de 33 > 33% de 28 7% de 34 < 44% de 34  $26.07 > 9.24$  2.38 < 14.96

 $65\%$  de 93 > 39% de 62 9% de 57 < 93% de 70  $60.45 > 24.18$   $5.13 < 65.1$ 

29% de 92 > 10% de 91 39% de 95 > 14% de 90  $26.68 > 9.1$   $37.05 > 12.6$ 

58% de 74 < 66% de 78 38% de 90 > 69% de 18  $42.92 \le 51.48$   $34.2 > 12.42$ 

86% de 29 < 61% de 64 9% de 46 < 22% de 81  $24.94 < 39.04$   $4.14 < 17.82$ 

50% de 20 > 74% de 10 97% de 78 > 37% de 74  $10 > 7.4$  75.66 > 27.38

83% de 24 < 60% de 57 18% de 18 > 2% de 20  $19.92 < 34.2$   $3.24 > 0.4$ 

89% de 25 > 20% de 41  $43\%$  de 53 > 29% de 48  $22.25 > 8.2$   $22.79 > 13.92$ 

14% de 87 < 98% de 41 15% de 76 < 92% de 20  $12.18 < 40.18$  11.4 < 18.4

# Comparar Porcientos de Números (J)

Use  $\lt$ ,  $>$ ,  $o$  = para comparar cada pareja de porcientos.

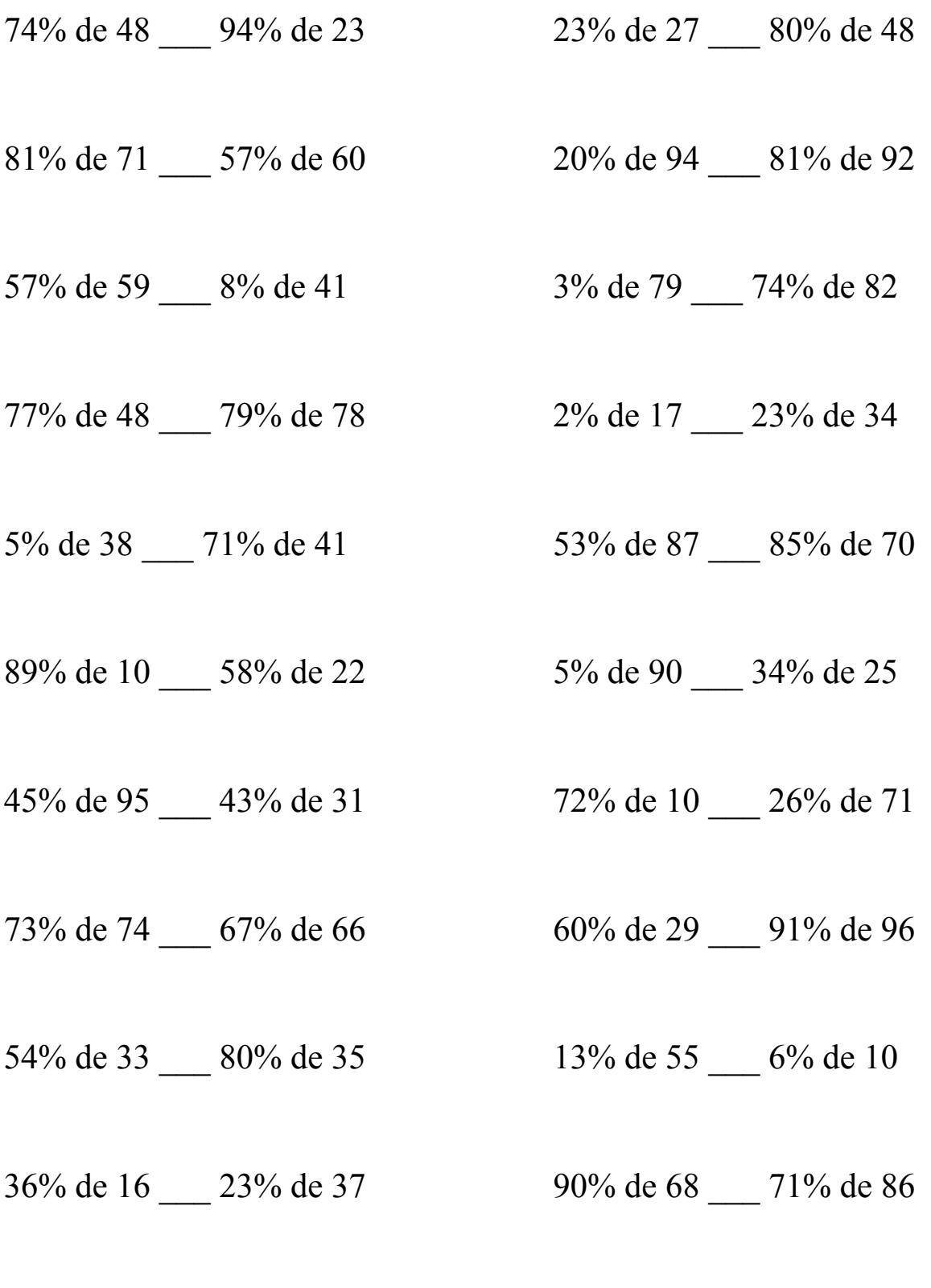

### Comparar Porcientos de Números (J) Respuestas

Use  $\langle \rangle$ , o = para comparar cada pareja de porcientos.

 $35.52 > 21.62$  6.21 < 38.4

81% de 71 > 57% de 60 20% de 94 < 81% de 92  $57.51 > 34.2$  18.8 < 74.52

57% de 59 > 8% de 41 3% de 79 < 74% de 82  $33.63 > 3.28$  2.37 < 60.68

77% de 48 < 79% de 78 2% de 17 < 23% de 34  $36.96 \le 61.62$  0.34  $< 7.82$ 

 $5\%$  de  $38 < 71\%$  de 41  $53\%$  de  $87 < 85\%$  de 70  $1.9 < 29.11$   $46.11 < 59.5$ 

89% de 10 < 58% de 22 5% de 90 < 34% de 25  $8.9 < 12.76$   $4.5 < 8.5$ 

45% de 95 > 43% de 31 72% de 10 < 26% de 71  $42.75 > 13.33$   $7.2 < 18.46$ 

73% de 74 > 67% de 66 60% de 29 < 91% de 96  $54.02 > 44.22$  17.4 < 87.36

 $54\%$  de  $33 < 80\%$  de  $35$  13% de  $55 > 6\%$  de 10  $17.82 \leq 28$  7.15 > 0.6

36% de 16 < 23% de 37 90% de 68 > 71% de 86  $5.76 \leq 8.51$  61.2 > 61.06

74% de 48 > 94% de 23 23% de 27 < 80% de 48